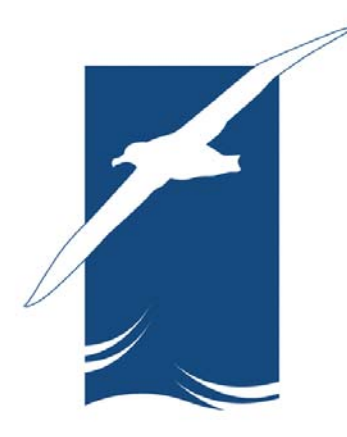

## **Acuerdo sobre la Conservación de Albatros y Petreles**

# **Segunda Reunión del Comité Asesor**

*Brasilia, Brasil, 5-8 de junio de 2006*  \_\_\_\_\_\_\_\_\_\_\_\_\_\_\_\_\_\_\_\_\_\_\_\_\_\_\_\_\_\_\_\_\_\_\_\_\_\_\_\_\_\_\_\_\_\_\_\_\_\_\_\_\_\_\_\_\_\_\_\_\_\_\_\_

## **Revisión de Métodos de Monitoreo de Tendencias aplicados a Poblaciones de Aves Marinas**

**Autor: Secretaría**

#### **Revisión de Métodos de Seguimiento de Tendencias aplicados a las Poblaciones de Aves Marinas**

*(El presente documento fue provisto por contrato a ACAP)*

Chris Wilcox

Pesquerías Pelágicas y Ecosistemas Investigación Marina y Atmosférica dependiente de la Organización de Investigación Científica e Industrial de Australia (CSIRO)

#### **Introducción y Alcance**

El cálculo de cantidad y distribución es un tema central en la Ecología, y la aplicación de métodos estadísticos a esta cuestión ha sido un hilo conductor a través de la historia de esa ciencia. Existe mucho material de trabajo relacionado con este tema, que se ha expandido rápidamente con el desarrollo de la literatura sobre biología conservacionista. El objetivo del presente documento es brindar una revisión breve de las filosofías que yacen tras los métodos disponibles, tratar los temas que todos los análisis de datos deberán abarcar y, finalmente, sugerir un método que pueda ser útil en el análisis.

#### **Filosofía de Análisis**

Existen al menos dos enfoques posibles para analizar los datos de conteo de aves y, si bien cada uno produce resultados útiles, es importante realizar una elección informada entre los métodos porque son excluyentes. La elección básica oscila entre diseñar los conteos como fenómenos de sí mismos, o intentar diseñar la dinámica poblacional subyacente de la que se pueden extraer los conteos. Los análisis previos de las tendencias de las aves marinas diseñaron los conteos ellos mismos (por ejemplo, Woehler, Cooper y col., 2001), y lograron producir ajustes razonables de los datos y también resultados útiles. En general, este enfoque se inicia con la presunción de que los datos de conteo son de Binomios Negativos o distribuidos según el modelo Poisson , y, entonces, utiliza una expresión relacionada con la forma o los parámetros de escala (Binomio Negativo), o con la media de distribución (Poisson) con incorporación de tiempo y otras covarianzas de interés. Existe una variedad de métodos para analizar los datos en este contexto, que depende, en gran medida, de la forma funcional de las variables aclaratorias. Para obtener predictores lineales, se podría utilizar un modelo lineal generalizado o GLM (Venables y Ripley 1999), y para situaciones donde la linealidad no puede presumirse, se podría utilizar un modelo de adición generalizado o GAM (Venables y Ripley 1999). Después de la exploración con un GAM, se podría sustituir un polinomio de orden adecuado en un GLM. Hay más aplicaciones disponibles si se utilizan modelos lineales mixtos generalizados, o GLMM, en los que algunos factores son efectos fijos y otros son términos aleatorios (Pinheiro y Bates 2000). Estos son particularmente útiles en casos donde ocurren errores de observación, y se pueden utilizar para diseñar el proceso que induce a error y, en consecuencia, eliminar una fuente de error de la tendencia temporal de interés.

Un enfoque alternativo del diseño fenomenológico de los conteos es comenzar explícitamente desde el proceso biológico diseñando el conteo como resultado del crecimiento o la reducción de la población estudiada. En este caso, el modelo se especifica tomando como base la historia de vida y los procesos poblacionales dinámicos, sus parámetros se calculan basándose en los datos de conteo y luego se infiere la tendencia del tamaño de la población, por ejemplo, el índice del crecimiento poblacional. Como en el enfoque de diseño de conteo, estos modelos varían desde muy simples hasta muy complejos. Dennis (1991) propuso un método para calcular los parámetros en un modelo de población muy simple a partir del conteo de datos. En Morris and Doak (2002) se puede encontrar una argumentación interesante sobre este modelo y sus extensiones, junto con instrucciones para calcular los parámetros. El modelo está basado en la aproximación de difusión, y mientras que existen presunciones claramente simplificadoras detrás de este modelo, tuvo una buena aceptación en la literatura biológica y se aplicó mucho. En el otro extremo de la escala existen modelos de evaluación integrada en los cuales el modelo biológico subyacente podría incluir los índices de supervivencia, crecimiento y fecundidad, y las variaciones de tamaño o edad para cada clase, que se estiman con respecto a toda la información disponible, incluso conteo poblacional, datos demográficos, como censos de nidos, y valores disponibles en la literatura. Tuck y col. (2001) aplicaron un método dentro de esas líneas para calcular los impactos de la mortalidad de albatros por pesca secundaria, y este método se aplicó ampliamente en otros ámbitos en la administración pesquera.

Existe una coincidencia esencial entre los enfoques de diseño de conteo y de diseño poblacional. De hecho, en las versiones más simples de cada modelo, básicamente se ajusta una expresión lineal al logaritmo de los datos de conteo. La diferencia esencial radica en que, en un caso, el modelo tiene relación con los resultados del proceso (por ejemplo, los conteos en sí mismos), mientras que, en el otro, tiene relación con el proceso de ir de un conteo al próximo (por ejemplo, el proceso biológico que maneja el conteo). Esta diferencia en el método de análisis afecta su flexibilidad para encajar en el proceso y las aplicaciones potenciales de los parámetros calculados en el modelo. Estas distinciones quedarán mas claras con dos ejemplos. Una variable aleatoria Poisson puede tomar valores de números enteros entre 0 e infinito. Si se utiliza el modelo Poisson para representar conteos de poblaciones de aves donde existe una cantidad limitada de lugares de anidación disponibles, el conteo correcto no puede superar la cantidad de lugares de anidación a pesar de que el modelo estadístico asigne una probabilidad no igual a cero a los valores que superen este límite. Esta falta de flexibilidad en el enfoque fenomenológico es el resultado fundamental de presuponer un proceso aleatorio (el proceso Poisson) que es similar en términos de fenómeno, pero mecánicamente diferente del proceso biológico real (nacimientos y muertes de individuos). La segunda razón, y posiblemente la más importante, de utilizar un modelo de proceso biológico, incluso uno simple, es que sus parámetros tienen interpretaciones significativas. En el caso de un modelo ajustado a una población en declive, dado que los parámetros se pueden relacionar con cantidades que se pueden modificar en el campo, pueden ser informativos de las acciones que se podrían tomar para disminuir el declive. Por ejemplo, en el ejemplo de los lugares limitados de anidación, se podría distinguir entre la pérdida del hábitat adecuado (por ejemplo, una cantidad menor de lugares de anidación) y un cambio en el índice de crecimiento de la población como las causas de un cambio en el conteo

poblacional a través del tiempo. También hay muchos aspectos útiles que merecen ser mencionados, que dependen de la metodología utilizada para el cálculo de los parámetros en el modelo biológico. En estos modelos, los cálculos con respecto a parámetros similares (por ejemplo, fecundidad per cápita) se pueden comparar con modelos de distinta complejidad, y se puede transferir la información de especies ricas en datos a especies pobres en datos. Para ello, es necesario calcular los modelos en un marco Bayesiano, cuyo análisis trasciende el alcance del presente documento. Sin embargo, estos métodos están muy desarrollados en pesquerías y sería razonablemente honesto aplicarlos a los tipos de modelos sugeridos en el presente documento.

Otro factor al momento de decidir entre métodos de análisis es exactamente qué se entiende por estatus y como se cuantificará. Existen al menos dos enfoques sobre este tema: la evaluación del estatus se puede realizar basada en la tendencia histórica de los conteos, o en la proyección futura de los conteos. Generalmente, el análisis histórico se realizaría probando si existe una pendiente negativa en la tendencia temporal del conteo, en el caso de la regresión Poisson, o si el índice de crecimiento de la población estimada es negativo, en el caso de un modelo de proceso. Un modelo alternativo preferible es la comparación del ajuste de la información del modelo con tendencia y el ajuste de un modelo en el que se presume abundancia constante o conteos que utilizan una métrica como la AIC, dado que esto evita los problemas de falta de detección y poder que fueron ampliamente tratados en el monitoreo basado en estadísticas de prueba de hipótesis nula. Recientemente se recomendó el enfoque proyección a futuro como el preferido para el uso de la tendencia histórica en la evaluación del estatus (Staples, Taper y col., 2005). La idea es utilizar el modelo parametral a partir de los datos de conteo para pronosticar abundancia futura o conteo. Se establece entonces un umbral para el nivel aceptable de abundancia, y la tendencia monitoreada es la probabilidad de cruzar ese umbral a través del tiempo. Este enfoque recibió apoyo por varias razones: 1) se proyecta a futuro y es probable que indique problemas con anterioridad a los métodos que miran hacia las tendencias históricas; 2) el estatus tiene una clara interpretación en el contexto de la política de protección de la biodiversidad; 3) se demostró que el riesgo relativo (por ejemplo, si el riesgo aumenta con los años) resiste los errores de especificaciones, por ejemplo, la no inclusión de la dependencia de la densidad; 4) el método necesita relativamente pocos datos, y por ello no depende de series de largo plazo (Staples, Taper y col.., 2005). Staples y col. (Staples, Taper y col., 2005) brindan un argumento convincente sobre este enfoque y aplican una aproximación de difusión según lo sugerido en la sección siguiente, lo que demuestra que funciona correctamente con este fin en una variedad de situaciones.

#### **Metodología de Análisis**

Existe una variedad de paquetes estadísticos que se puede utilizar para implementar el análisis de los datos del conteo en un enfoque fenomenológico, y los métodos están ampliamente documentados y generalmente aceptados en la literatura científica. Si bien existen temas con presunciones que subyacen al análisis, como el grado de confiabilidad de la distribución de las observaciones en el seguimiento de un Poisson, por regla general, pueden adecuarse por medio de modificaciones tanto al modelo estadístico como

#### a la transformación de los datos. El paquete TRIM

(<http://firmy.publikuj.cz/EBCC/index.php?ID=13>) fue diseñado para el análisis de datos de conteo, e incorpora una cantidad de características muy útiles, y sería un paquete satisfactorio para realizar análisis fenomenológico.

También existen métodos muy desarrollados para el cálculo de parámetros en los modelos de proceso biológico, a pesar de que no exista un paquete estándar generalmente aceptado para el cálculo en todas las líneas de TRIM. Sin embargo, los métodos con respecto al cómputo son muy conocidos y se implementan fácilmente en un idioma estadístico simple o en una hoja de cálculo. La hoja de cálculo adjunta calcula un modelo poblacional basado en la aproximación de difusión para un conteo simple de datos. Sin embargo, para obtener los cálculos de error sobre el índice de cambio poblacional y el proceso de variación en el cambio poblacional es más fácil implementar el análisis en un idioma estadístico. R es un paquete de software y un idioma estadístico gratis que trabaja sobre cualquier plataforma. La siguiente página contiene las instrucciones y el código para la implementación del análisis realizado en Morris y Doak (2002) para un modelo de densidad independiente (véase el capítulo 3, p. 51). Morris y Doak (2002) tratan varias aplicaciones de los cálculos de parámetros y mediciones diagnósticas que se pueden utilizar, y extensiones del modelo. El código R que aparece en la sección siguiente se puede modificar a esos fines.

Existen algunas diferencias metodológicas que es importante mencionar al comparar los dos enfoques de análisis. El paquete TRIM incluye una formulación alternativa de las probabilidades del modelo Poisson que da cuenta de dependencia de los conteos sucesivos (una violación de las presunciones de los GLM estándar). En comparación, los modelos de dinámica poblacional tratados en este documento son una clase de primer orden de procesos Markov, lo que significa que el valor en la próxima oportunidad depende del valor precedente. Contrario al enfoque GLM Poisson, los modelos Markov del proceso biológico suponen que las observaciones sucesivas están correlacionadas –y, de hecho, diseñan los modelos que crean esa correlación). Sin embargo, estos modelos biológicos simples suponen que el índice de cambio de abundancia es constante. Esto significa que, a pesar de que el conteo puede variar entre los distintos años, el índice de ese cambio es constante. Existen métodos para buscar las discontinuidades en el índice de cambio, según el planteo de Morris y Doak (2002), y no es difícil implementar las extensiones simples. No obstante, los patrones complejos en el índice de cambios en todas las ubicaciones, a través de tiempo, o en otras condiciones, requieren un análisis más complejo. En ese sentido, el paquete TRIM es más flexible porque puede alojar fácilmente las covarianzas.

#### **Referencias**

- Dennis, B., P. L. Munholland, et al. (1991). "Estimation of Growth and Extinction Parameters for Endangered Species." Ecological Monographs **61**(2): 115-143.
- Morris, W. F. and D. F. Doak (2002). Quantitative Conservation Biology Theory and Practice of Population Viability Analysis. Sunderland, MA, Sinauer Associates.
- Pinheiro, J. C. and D. M. Bates (2000). Mixed-Effects Models in S and S-PLUS. New York, Springer.
- Staples, D. F., M. L. Taper, et al. (2005). "Risk-based viable population monitoring." Conservation Biology **19**(6): 1908-1916.
- Tuck, G. N., T. Polacheck, et al. (2001). "Modelling the impact of fishery by-catches on albatross populations." Journal of Applied Ecology **38**(6): 1182-1196.
- Venables, W. N. and B. D. Ripley (1999). Modern applied statistics with S-PLUS. New York, Springer.
- Woehler, E. J., J. Cooper, et al. (2001). A statistical assessment of the status and trends of Antarctic and Subantarctic seabirds. Hobart, SCAR Bird Biology Subcommittee, Scientific Committee of CCAMLR**:** 43.

### **Modelo de código R**

Este código calculará el índice de crecimiento de población "mu", el 95% de intervalo de confianza en la media, y la varianza "sigma.sq" para un modelo de aproximación de difusión de densidad independiente según Morris y Doak 2002.

Para hacer funcionar el código R, crear el archivo "*data for R.csv*" en la hoja de cálculo de Excel adjunta reemplazando los datos de la hoja de "*sample data*" [datos de ejemplo] del libro "*sample analysis*" [análisis de ejemplo]. Ir a la hoja "*export to R*" [exportar a R] y guardarla como archivo .csv en el directorio desde el cual se desea trabajar. Asegurarse de pegar la fórmula para que se incluyan todos los datos. Iniciar R y configurar el directorio de trabajo al directorio donde se guardó "*data for R.csv*". Pegar el código indicado a continuación en la ventana R y tipear "*mu*", "*mu.confidence.interval*" o "*sigma.sq*", y los valores respectivos aparecerán en la pantalla.

```
raw.data <- read.csv("data for R.csv",header=T) 
as.data.frame(raw.data) 
attach(raw.data) 
DA. est < -1m(trans.ln.change~0 + trans.interval)Mu <- coefficients(DA.est) 
names(Mu) = NULLsigma.sq <- anova(DA.est)$"Mean Sq"[2] 
Mu.confidence.interval <- confint(DA.est,1)
```